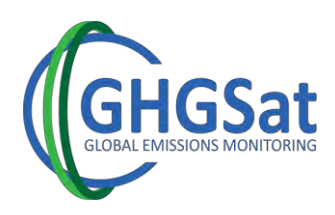

## **GHGSat Data Samples**

## **I. Download through Datamaster**

- 1) Login into **Datamaster**: <https://datamaster.ghgsat.com/DMweb> with the provided credentials.
- 2) Make sure that the fields in the **General** and **Imagery** tabs are left with their default values, as shown in the image below.

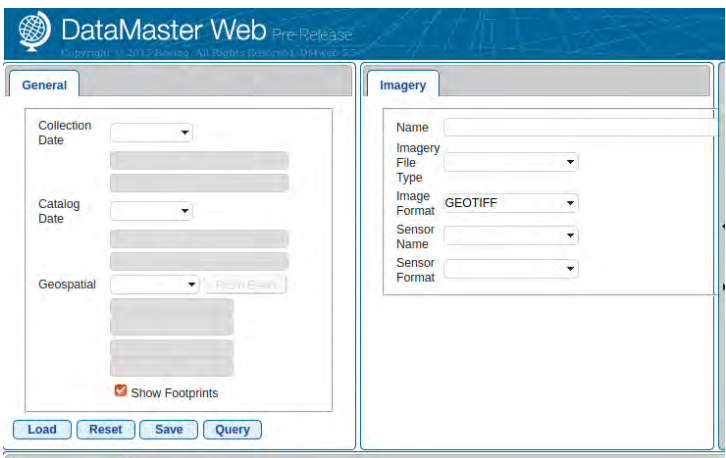

- 3) Click on the **Query** button**.**
- 4) A file should appear in the **Imagery results** tab, as shown in the image below.

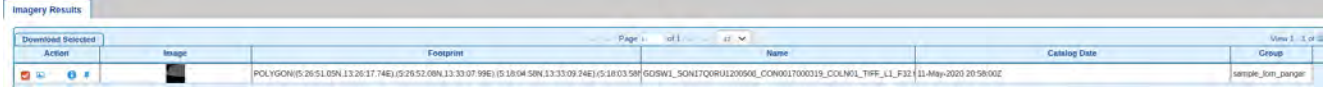

- 5) Select the listed file, using the checkbox to the left, and click on **Download Selected**.
- 6) A window will open, make sure that the **Output File Format** is set to "As Is". Click on the **Download** button.
- 7) You will be prompted by a window asking you to save a compressed file. Choose **Save**.

You will have downloaded a compressed *zip* file. Within this file, you will find the selected file and another compressed *zip* file. The second *zip* file contains all the images associated with the GHGSat observation/sample. A more detailed description of the data is provided in the following section.

This document contains information proprietary to GHGSat Inc., or to a third party to which GHGSat Inc. may have legal obligation to protect such information from unauthorized disclosure, use, or duplication. Any disclosure, use or duplication of this document or of any of the information contained herein for other than the specific purpose intended is expressly prohibited except as GHGSat Inc. may otherwise agree

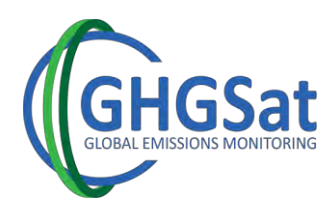

## **II. Data Description**

The following describes the files included in the compressed file (*zip*). Please note that:

- The data provided all correspond to **Level 2** processing data.
- The **L**\* in the name of the file stands for "Layer".
- The **M\*** in the name of the file stands for "Map".

## a. Surface Reflectance Image (L1)

Atmospherically corrected, per-pixel apparent surface reflectance at 1650 nm.

- b. Abundance Dataset
	- Per-pixel CH<sup>4</sup> excess column-averaged mixing ratio (L2)
	- Per-pixel CH<sub>4</sub> measurement uncertainty (L3)
	- Quality flags (L4)

c. Concentration Map (M1)

High readability pseudo-color map in PNG format, combining in the background the surface reflectance image (L1) and in the foreground, the excess column-averaged mixing ratio (L2).

- d. Metadata
	- A metadata file describing the imagery / data.
	- A Browse image or thumbnail of the surface reflectance layer.
	- End User License Agreement.

This document contains information proprietary to GHGSat Inc., or to a third party to which GHGSat Inc. may have legal obligation to protect such information from unauthorized disclosure, use, or duplication. Any disclosure, use or duplication of this document or of any of the information contained herein for other than the specific purpose intended is expressly prohibited except as GHGSat Inc. may otherwise agree